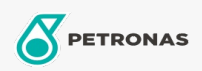

Gear Oil

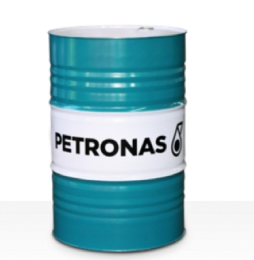

## **PETRONAS Gear Syn**

## Range:

Long description: PETRONAS Gear Syn Series are premium performance industrial gear oils specially developed for wind turbines and various types of enclosed industrial gears operating under normal toextremely heavy duty conditions

**A** Product data sheet

Viscosity: 150

Industry Specifications: DIN 51517 Part III

Approvals / Meet Requirement - Only for IML: David Brown Type G lubricant HANSEN (HP1, HP2, HPP, P4 and M4ACC) Flender Gear drives - Revision 16 T 7300 Table A-g

Sector(s) - For Businesses page: Cement, General Manufacturing, Paper & Pulp, Power Generation (coal), Power Generation (nuclear), Sugar, Surface Mining, Underground Mining, Construction